### Browsing through every individual volume of the journal

It is necessary **to select journals** that are relevant to the field One could be smashed by an enormous amount of articles **Searching is not so** straightforward and **comprehensive** 

#### F-mail alerts

#### Journal email alerts

We offer a variety of email alert options that you can tailor to suit your needs to help you keep up to date with content.

Choose from any of the following free alerts available in your Oxford Academic account:

- New issue alerts Receive an email whenever a new issue becomes available for a particular journal. The email lists all the articles in that issue.
- Advance article alert Receive an email whenever articles are published ahead of print (for participating journals).
- Saved search alerts Receive an email whenever new content is published that
  matches your search criteria. For example, select a subject from the taxonomy
  and receive alerts whenever new content is published within that subject area.

#### How to sign up for alerts

First, please make sure you are signed in to your Oxford Academic account. If you don't yet have an Oxford Academic account, please create one: visit this page - it just takes a few minutes.

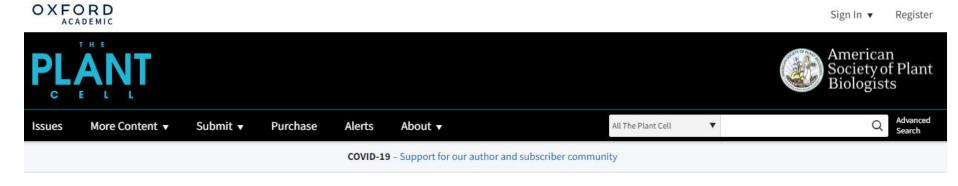

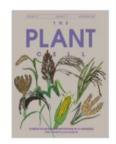

**Latest Issue** Volume 33, Issue 11 November 2021

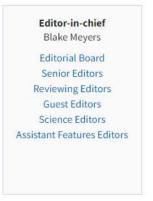

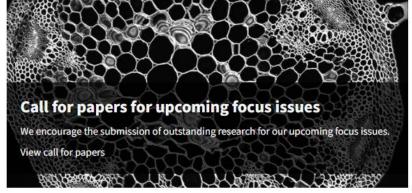

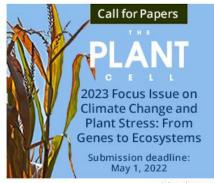

Advertisement

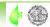

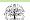

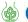

### Literature searching using the bibliographic database

#### **Complete** information

One could be smashed by an enormous amount of records

Searching is very easy and comprehensive

The database must be searched regularly using clever combinations of key words

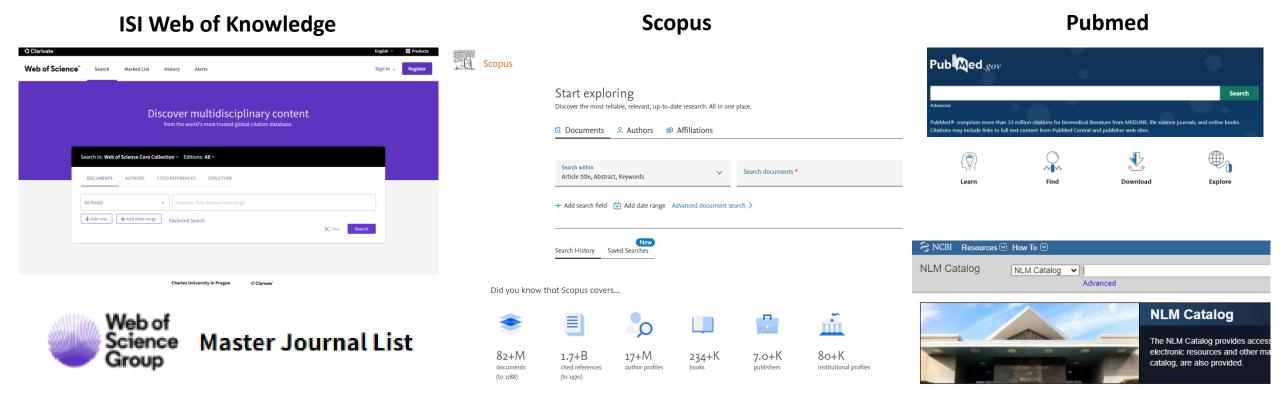

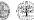

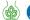

#### Scientific article identifier

#### DOI

- or **Digital Object Identifier**, is a string of numbers, letters and symbols used to uniquely identify an article or document
- provides an article with a permanent web address (URL)
- in practice, almost all journal articles and most academic books have a DOI assigned to them

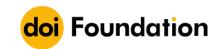

The DOI Foundation is a not-for-profit organization. We govern the Digital Object Identifier (DOI) system on behalf of the agencies who manage DOI registries and provide services to their respective communities. We are the registration authority for the ISO standard (ISO 26324) for the DOI system and we are governed by our Registration Agencies.

Read more about us, our operations and our community of communities from construction to entertainment to scholarly research.

LEARN MORE

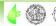

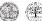

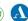

### Creating a personal database of references

### Reference management software

- both freeware and commercial reference management software exist
- import and export filters are shared
- citation styles and reference list file formats could be modified and saved
- **integration** into word processor
- **communication** with databases

| Software                     | Developer \$                                              | First public release \$          | Latest stable release date \$          | Latest stable version | Cost (USD) \$                                                                 | Free software \$ | License \$                            |
|------------------------------|-----------------------------------------------------------|----------------------------------|----------------------------------------|-----------------------|-------------------------------------------------------------------------------|------------------|---------------------------------------|
| Bebop                        | ALaRI Institute                                           | 2007-11-08                       | 2009-11-10                             | 1.1                   | Free                                                                          | Yes              | BSD                                   |
| BibBase                      | Christian Fritz                                           | 2005                             | 2013-07                                | v3                    | Free                                                                          | No               | Proprietary                           |
| BibDesk                      | BibDesk developers                                        | 2002-04                          | 2021-08-15                             | 1.8.3                 | Free                                                                          | Yes              | BSD                                   |
| Biblioscape                  | CG Information                                            | 1997                             | 2015-06-22                             | 10.0.3.6              | US\$79-299 <sup>[1]</sup>                                                     | No               | Proprietary                           |
| Bib Sonomy                   | University of Kassel                                      | 2006-01                          | 2019-12-11                             | 3.9.2                 | Free                                                                          | Yes              | AGPL, GPL,<br>LGPL <sup>[2]</sup>     |
| Bibus                        | Bibus developers                                          | 2004-06-03                       | 2013-05-23                             | 1.5.1                 | Free                                                                          | Yes              | GNU GPL                               |
| Bookends                     | Sonny Software                                            | 1988 (Mac) / 1983<br>(Apple II+) | 2021-01-23                             | 13.5.1 <sup>[3]</sup> | US\$59.99 <sup>[1]</sup>                                                      | No               | Proprietary                           |
| Citavi                       | QSR International <sup>[4]</sup>                          | 2006-02-13                       | 2021-01-14                             | 6.8.0.0               | US\$89-1947 / Free for projects up to 100 references <sup>[5]</sup>           | No               | Proprietary                           |
| CiteULike                    | Oversity Limited                                          | 2004-11                          | Shut down in 2019-03-30 <sup>[8]</sup> |                       | Free                                                                          | No               | proprietary <sup>[9]</sup>            |
| colwiz                       | colwiz Ltd                                                | 2011                             | 2016-05-09                             |                       | Free / Online storage free up to 3 GB /<br>Additional storage space available | No               | Proprietary                           |
| EndNote                      | Clarivate Analytics                                       | 1988                             | 2020-12-14                             | 20                    | US\$299.95 <sup>[1]</sup>                                                     | No               | Proprietary                           |
| JabRef                       | JabRef developers                                         | 2003-11-29                       | 2021-07-05                             | 5.3                   | Free                                                                          | Yes              | MIT license                           |
| KBibTeX                      | KBibTeX developers                                        | 2005-08                          | 2020-04-26                             | 0.9.2                 | Free                                                                          | Yes              | GNU GPL                               |
| Mendeley                     | Elsevier                                                  | 2008-08                          | 2020                                   | 1.19.8                | Free / Online storage free up to 2 GB /<br>Additional storage space available | No               | proprietary (OS API<br>clients exist) |
| Paperpile                    | Stefan Washietl, Gregorgy<br>Jordan, Andreas Gruber       | 2013                             | Continually updated online             |                       | US\$2.99/month for academics,<br>9.99/month otherwise                         | No               | Proprietary                           |
| Pybliographer                | pybliographer developers                                  | 1998-10-30 (0.2)                 | 2018-04-03                             | 1.4.0                 | Free                                                                          | Yes              | GNU GPL                               |
| Qiqqa                        | Qiqqa                                                     | 2010-04                          | 2020-10-04                             | v80                   | Free, Freemium and Premium versions                                           | No               | Proprietary                           |
| ReadCube Papers (now Papers) | ReadCube                                                  | 2011-10                          | 2021-03-09                             | v.4.23.3              | US\$ 3/month for students, 5/month academics                                  | No               | Proprietary                           |
| refbase                      | refbase developers                                        | 2003-06-03                       | 2014-02-28                             | 0.9.6                 | Free                                                                          | Yes              | GNU GPL                               |
| RefDB                        | refdb developers                                          | 2001-04-25                       | 2007-11-05                             | 0.9.9                 | Free                                                                          | Yes              | GNU GPL                               |
| Reference Manager            | Thomson Reuters                                           | 1984                             | 2010                                   | 12.0.3                | Not for sale anymore, sales ceased<br>December 31, 2015                       | No               | Proprietary                           |
| Referencer                   | Referencer developers                                     | 2008-03-15                       | 2014-02-27                             | 1.2.2                 | Free                                                                          | Yes              | GNU GPL                               |
| RefME                        | RefME                                                     | 2014                             | Shut down in 2017                      |                       | Free                                                                          | No               | Proprietary                           |
| RefWorks                     | Ex Libris / ProQuest                                      | 2001                             | 2018                                   | 3                     | Institutional subscription                                                    | No               | Proprietary                           |
| SciRef                       | Scientific Programs                                       | 2012                             | 2020-07-30                             | 1.6.2                 | US\$38.90 / Free trial version                                                | No               | Proprietary                           |
| Sente                        | Third Street Software, Inc.                               | 2004                             | Shut down in 2017                      | 6.7.9                 | US\$60-80 <sup>[1]</sup> / Free for libraries up to 100 refs                  | No               | Proprietary                           |
| Wikindx                      | Mark Grimshaw                                             | 2004-02                          | 2021-07-07                             | 6.4.10                | Free                                                                          | Yes              | ISC license                           |
| WizFolio                     | WizPatent                                                 | 2008-06                          | Shut down in 2017                      | Avatara               | US\$25 / Free Basic version                                                   | No               | Proprietary                           |
| Zotero                       | Roy Rosenzweig Center for<br>History and New Media at GMU | 2006                             | 2021-01-11                             | 5.0.95 [11]           | Free / Online storage free up to 300 MB / Additional storage space available  | Yes              | AGPL                                  |

https://en.wikipedia.org/wiki/Comparison of reference management software

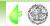

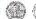

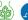

### Creating a personal database of references

### Reference management software

#### **EndNote**

- provided by Clarivate
- Commercial

#### MyEndNoteWeb

- provided by Clarivate
- freeware

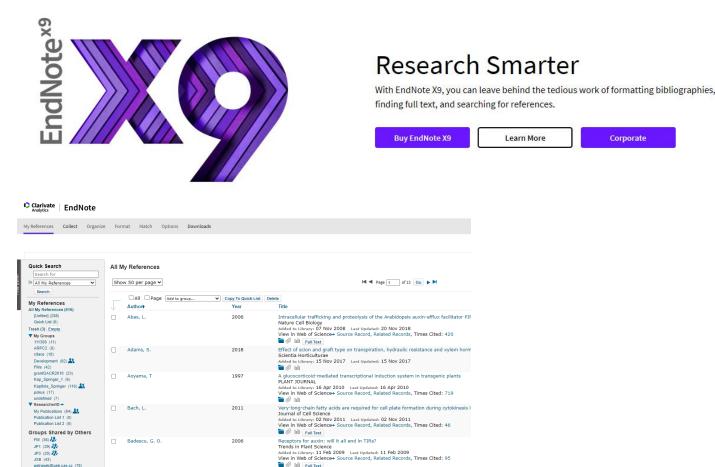

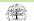

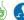

### Creating a personal database of references

#### Mendeley

- perfect combination of full text and bibliography searching in one database

- 2 GB of cloud space for free

Mendeley Blog

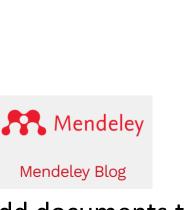

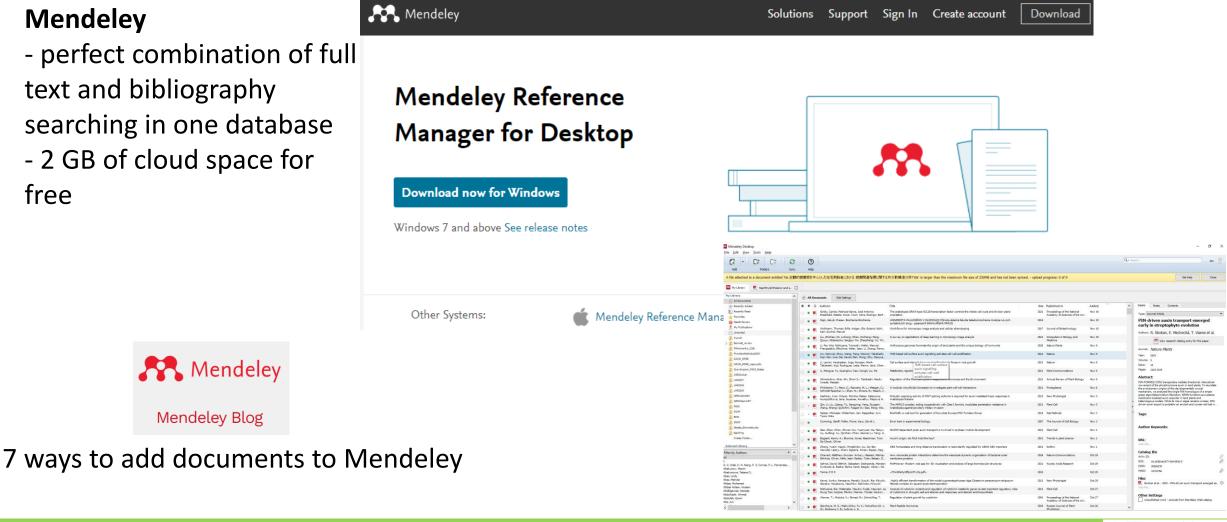

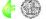

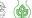

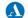

### Creating a personal database of references

#### **Zotero**

- Very similar to Mendeley
- originally as a Firefox plugin, now as a stand alone application
- combination of full text and bibliographic approach

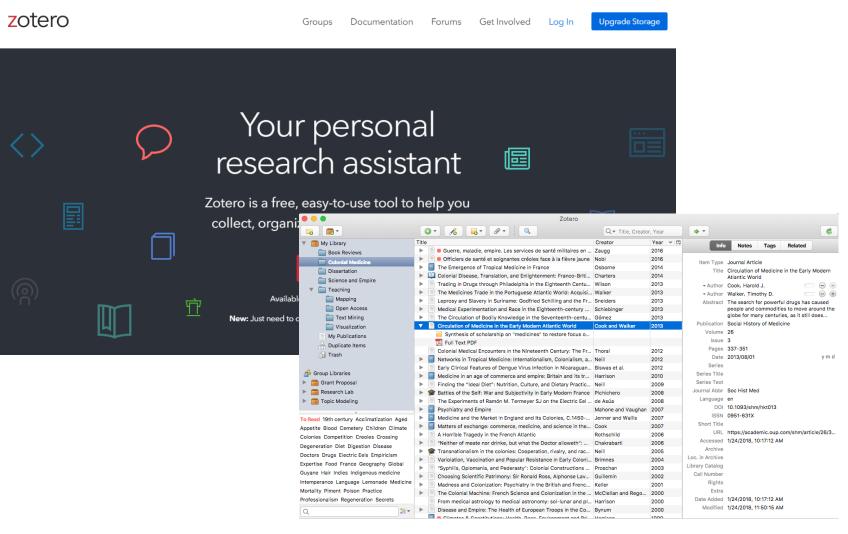

https://lhr.ueb.cas.cz/petrasek/B130P16E.htm

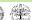

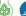

### Finding full text of articles from journals or books

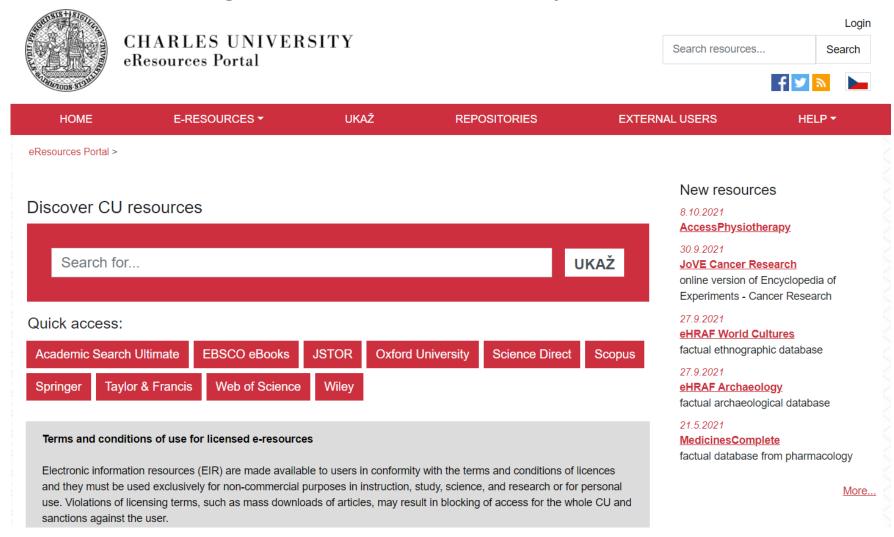

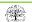

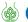

### Finding full text of articles from journals or books

#### **ProQuest Ebook Central**

https://ebookcentral.proqu est.com/lib/cuni/home.acti on?ebraryDocId=null

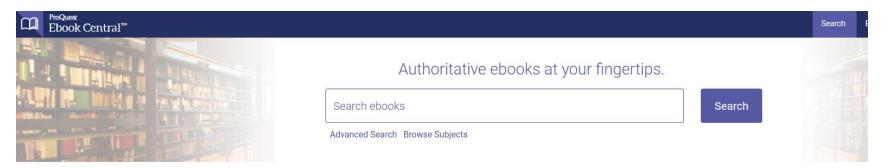

Charles University in Prague / Univerzita Karlova v Charles University in Prague / Univerzita Karlova v Praze has selected ProQuest Ebook Central as a key ebook provider. Have questions about ebooks? View how-to videos View help FAQs

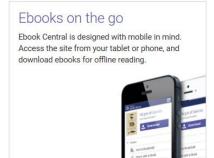

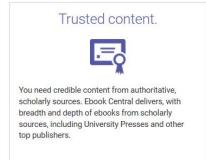

#### Featured Titles

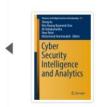

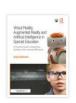

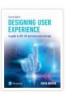

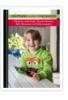

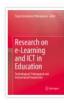

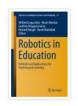

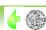

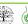

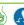

## How I used to keep track of my references

## The old way

- messy, hard to navigate
- not very organized

| Name                                       | Date modified    | Туре              |
|--------------------------------------------|------------------|-------------------|
| 26052023 Chara protonema and rhizoids      | 06.06.2023 7:32  | File folder       |
| Auxin response in Chara                    | 14.11.2022 11:55 | File folder       |
| Auxini_chara_oospore_rhizoids              | 31.10.2022 11:50 | File folder       |
| Review examples                            | 30.10.2022 9:26  | File folder       |
| Zotero_library_my pc                       | 21.07.2022 15:24 | File folder       |
| (Progress in Botany 68) Charles Barry Os   | 01.04.2023 17:44 | Microsoft Edge PD |
| 10.2478_s11756-008-0079-y.pdf              | 17.09.2023 12:05 | Microsoft Edge PD |
| 1964 Libbert E. Indol-3- Essigs+ñure als e | 16.07.2022 19:21 | Microsoft Edge PD |
| 1965 Libbert EJahnke E. Untersuchungen     | 16.07.2022 19:21 | Microsoft Edge PD |
| A Revision of the Characeae. Taxon.pdf     | 30.10.2022 14:02 | Microsoft Edge PD |
| Actin in living and fixed characean intern | 07.05.2023 21:00 | Microsoft Edge PD |
| Actin in the Green Alga, Nitella.pdf       | 07.05.2023 18:20 | Microsoft Edge PD |

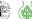

## The new way

- my referencing software of choice is Zotero

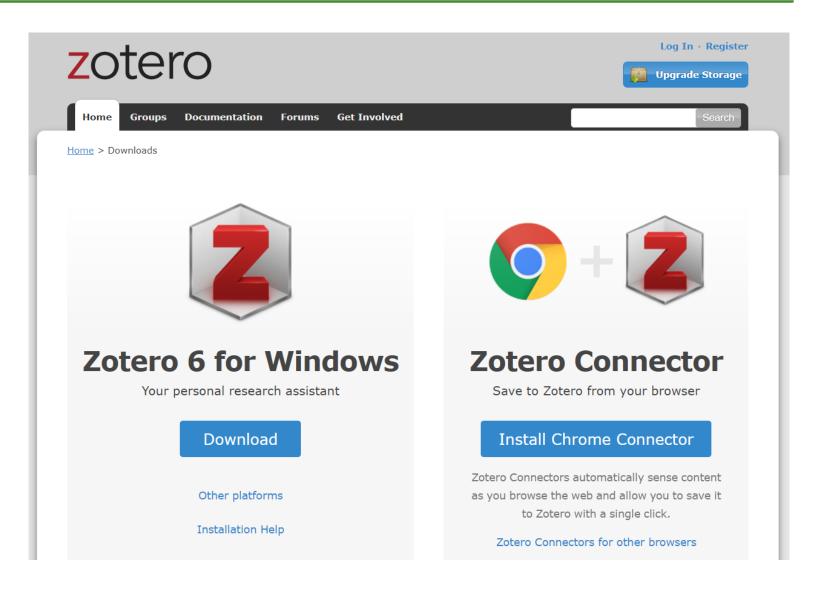

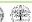

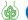

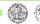

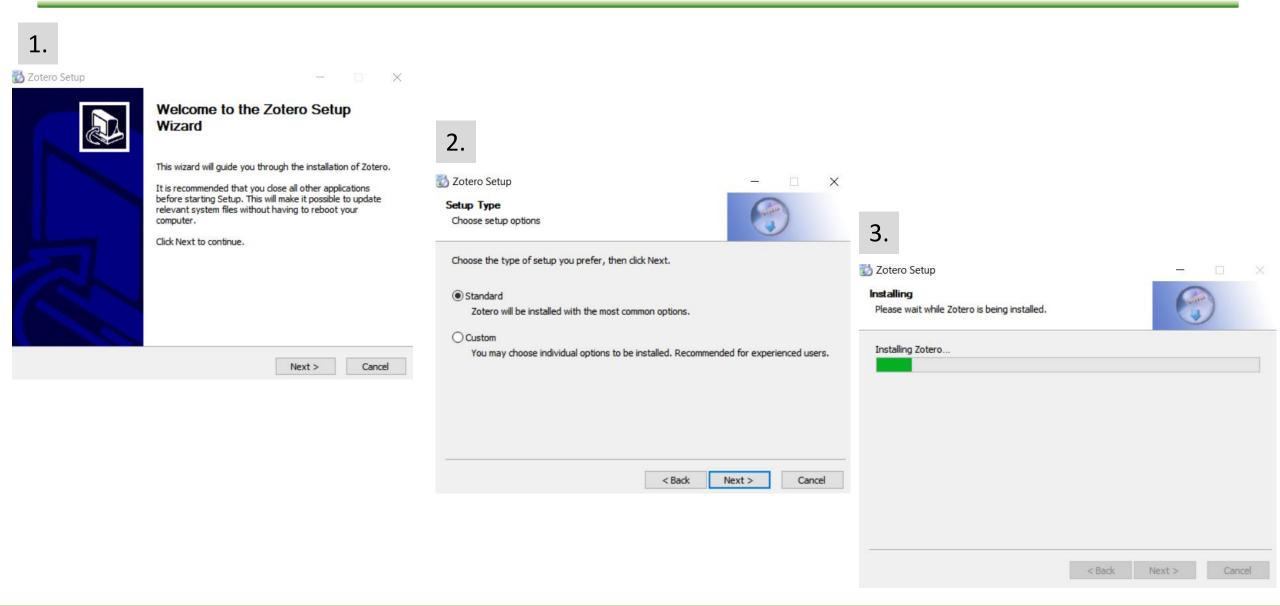

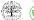

Creating folders and subfolders to keep your references organized

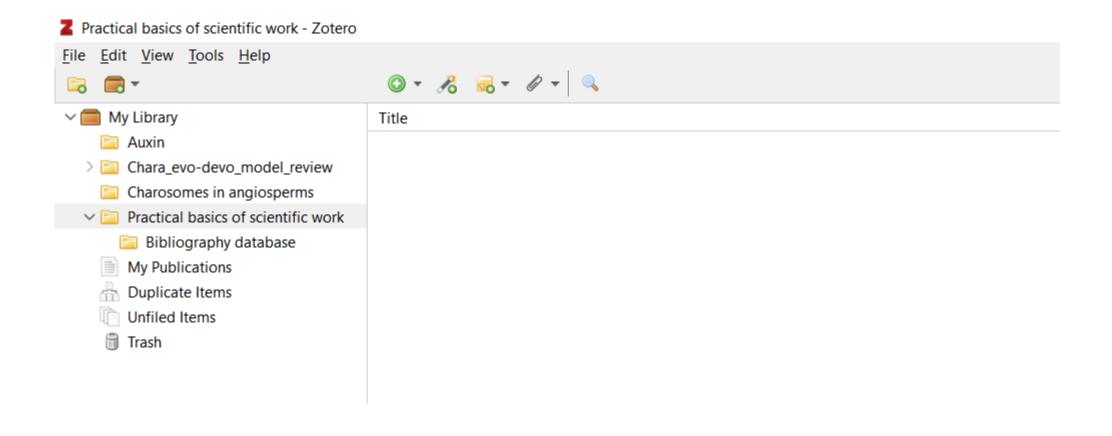

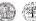

#### Export your bibliography in a **defined citation style**

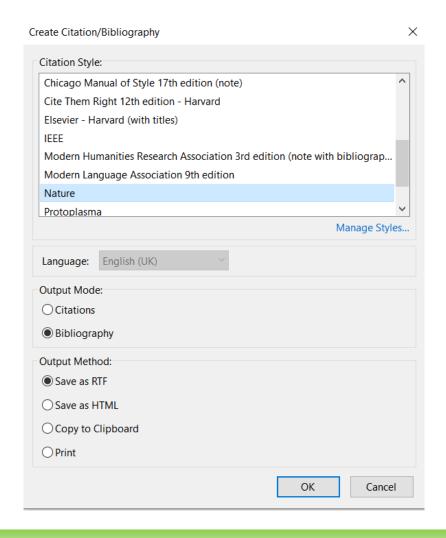

#### What is a citation style?

- a citation style dictates on how to cite sources in your academic writing, and how the information is ordered, as well as punctuation and other formatting
- the citation style sometimes depends on the academic discipline involved or a publisher/journal

https://www.scribbr.com/citing-sources/citation-styles/

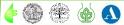

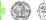

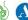

#### Zotero Add-On for Word

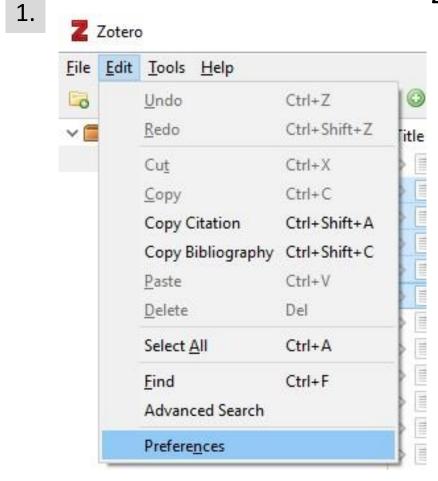

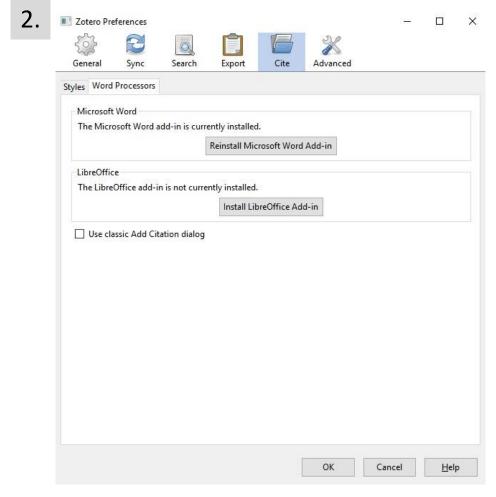

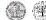

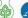

#### Zotero Add-On for MS Word

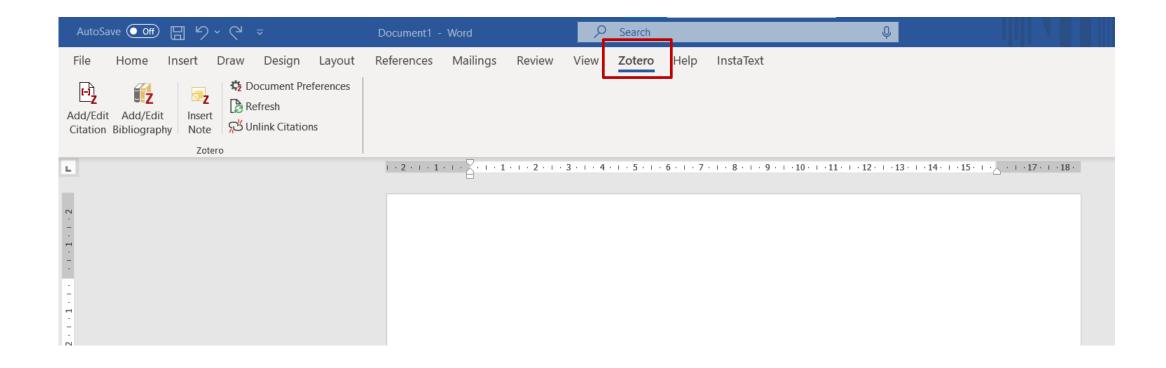

From now on, when opening Word, you'll see a new Zotero tab at the top of your Word document.

#### In text citations

- 1. Make sure you have Zotero software **open** on your computer
- Click **Add/Edit citation** button
- Choose the citation style
- Another window will appear where you can start typing author or the article title
- Press enter
- Citation will be **incorporated** to the text
- You can create bibliography clicking Add/Edit bibliography
- In order to keep your reference list updated click Refresh

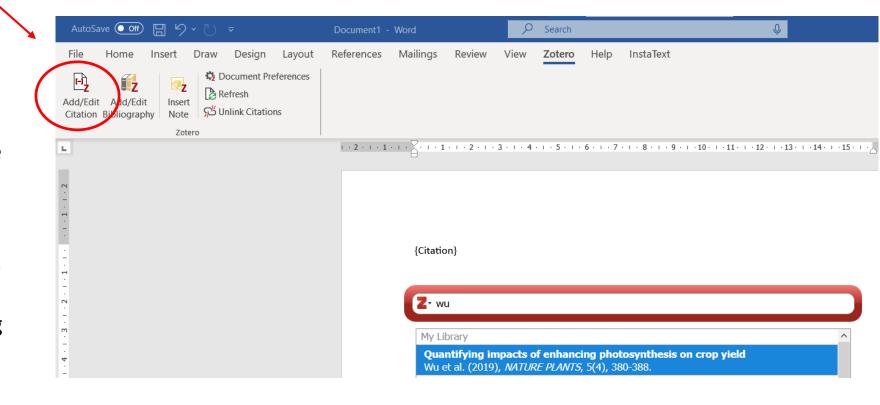

For questions about homework, you can contact me on:

kurtovik@natur.cuni.cz

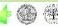

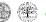

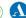